Wie vorher besprochen sende ich Ihnen nun noch eine Kurzanleitung für die Bestellung der JSK Standblätter:

- VVA öffnen und Register "Versand VBS" (1) anwählen;
- Anzahlt der Standblätter für den entsprechenden Kurs angeben (2);
- In der Kopfzeile Update drücken (3).
- Fertig  $\odot$

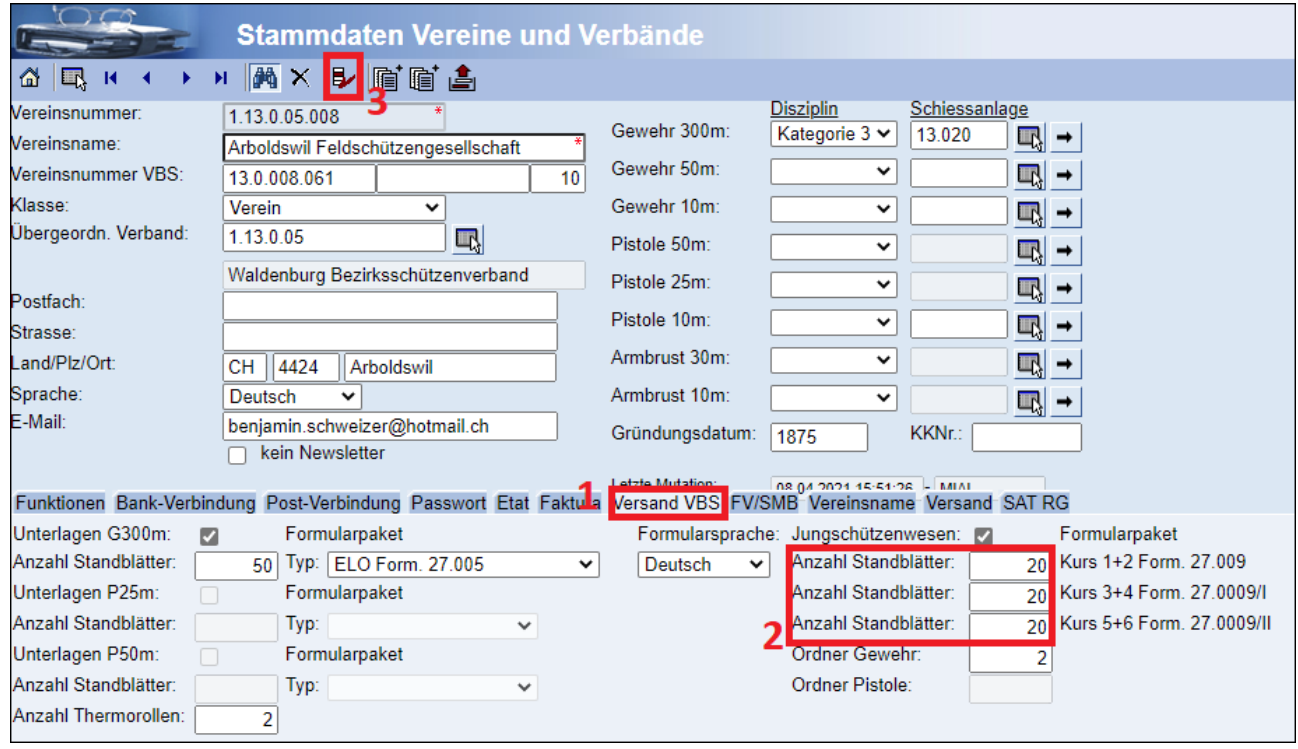

Der Versand erfolgt dann wie üblich jeweils im Herbst (ca Okt/Nov) direkt an die Jungschützenleiter.